Hægt er að fá yfirliti yfir þau lyf sem starfsmaður heilsuverndar skólabarna hefur gefið ákveðnum nemanda í skólanum.

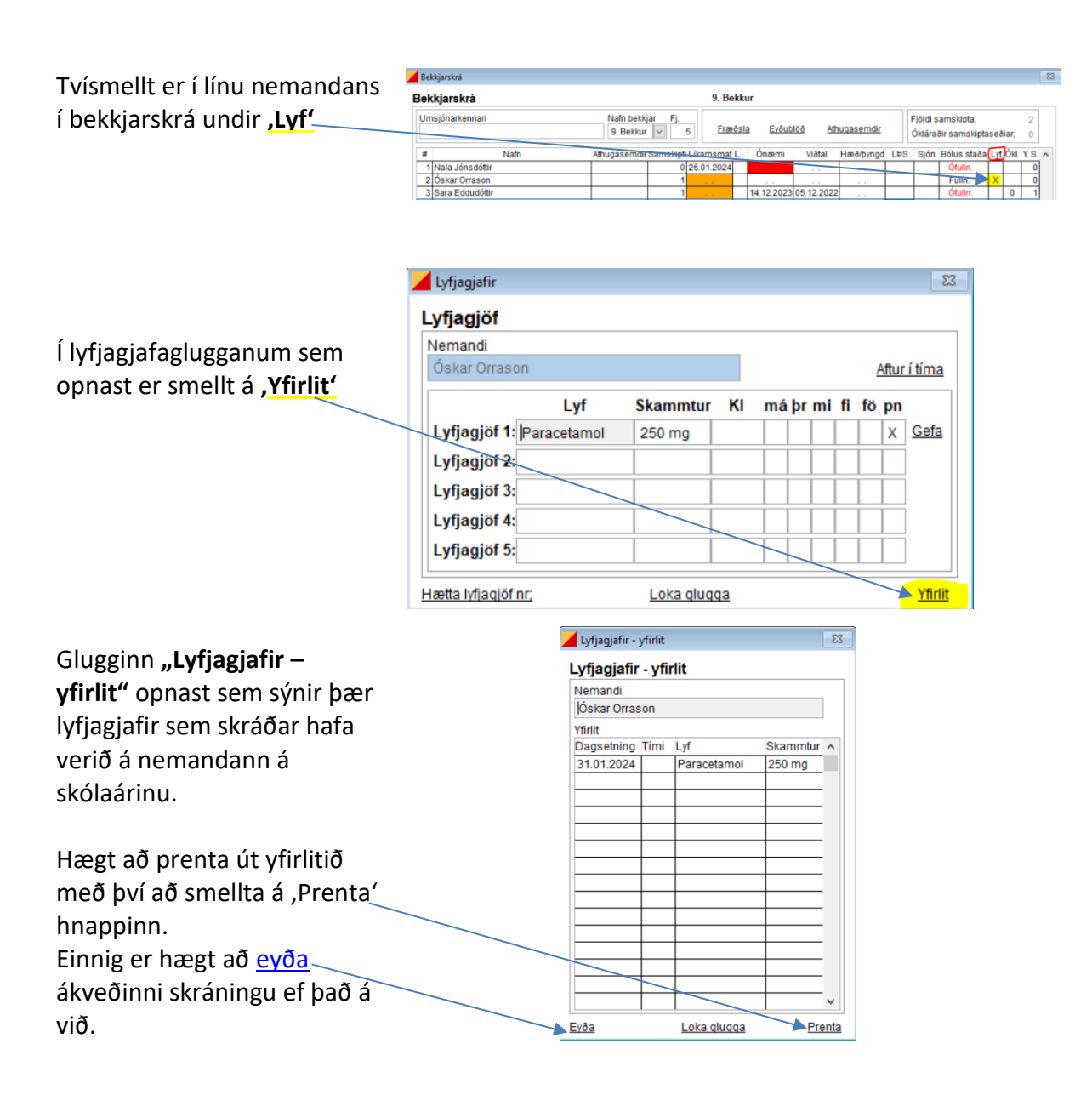